| -        |                                                     | E INTERNATIONAL EXAMINATIONS<br>ertificate of Secondary Education |
|----------|-----------------------------------------------------|-------------------------------------------------------------------|
| INFORMAT | ION TECHNOLOGY                                      | 0418/01                                                           |
| Paper 1  |                                                     | May/June 2006                                                     |
|          | swer on the Question Pap<br>Materials are required. | er. 2 hours                                                       |

READ THESE INSTRUCTIONS FIRST

Write your Centre number, candidate number and name on all the work you hand in. Write in dark blue or black pen. You may use a soft pencil for any diagrams, graphs, or rough working. Do not use staples, paper clips, highlighters, glue or correction fluid.

Answer all questions.

At the end of the examination, fasten all your work securely together. The number of marks is given in brackets [] at the end of each question or part question.

For Examiner's Use

**1** Name the objects A, B, C, D and E using the words from the list.

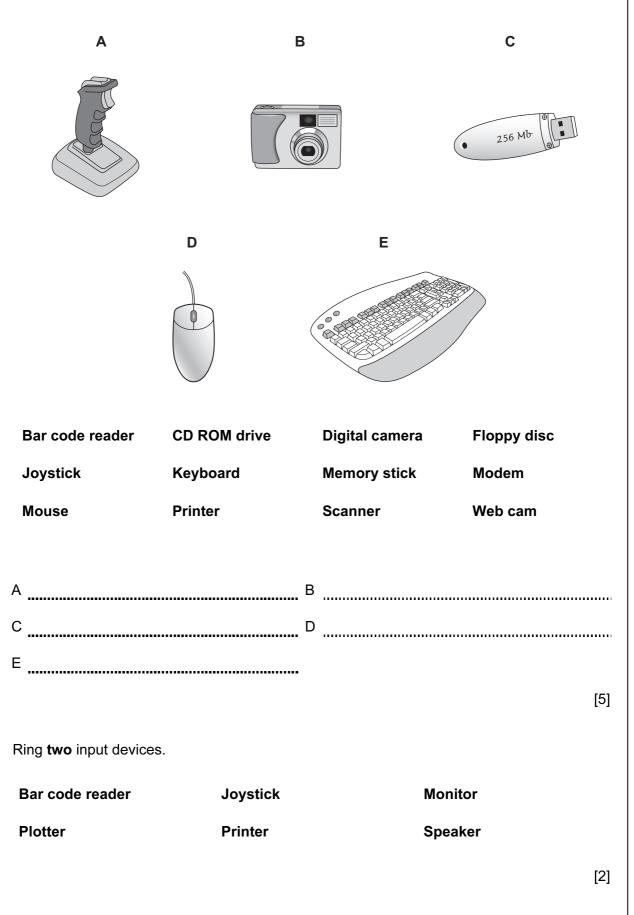

2

3 Draw five lines on the diagram to match the software to how it would be used.

| Software          | Use                                      |
|-------------------|------------------------------------------|
| Control program   | typing letters                           |
| Database          | automatic washing machine                |
| Measuring program | storing records of books in a library    |
| Search engine     | monitoring rainfall in a weather station |
| Word processor    | doing research on the Internet           |

[5]

**4** Documentation is produced for a new database system. Tick whether the following are found in the Evaluation or the Implementation section.

|                                                            | Evaluation | Implementation |
|------------------------------------------------------------|------------|----------------|
| Identifying any necessary improvements to the system       |            |                |
| Running the new system                                     |            |                |
| Testing the new system                                     |            |                |
| Comparing the solution with the original task requirements |            |                |

[4]

**5** Tick **three** items of hardware that would be used to make a purchase using Electronic Funds Transfer.

|                          | $\checkmark$ |
|--------------------------|--------------|
| Magnetic Stripe reader   |              |
| Mouse                    |              |
| Optical character reader |              |
| Digital camera           |              |
| Keypad                   |              |
| Bar code reader          |              |

[3]

6 A floor turtle can use the following instructions:

| INSTRUCTION | MEANING                                          |
|-------------|--------------------------------------------------|
| FORWARD n   | Move <i>n</i> mm forward                         |
| BACKWARD n  | Move <i>n</i> mm backward                        |
| LEFT t      | Turn left <i>t</i> degrees                       |
| RIGHT t     | Turn right <i>t</i> degrees                      |
| PENUP       | Lift the pen                                     |
| PENDOWN     | Lower the pen                                    |
| REPEAT n    | Repeat the following instructions <i>n</i> times |
| END REPEAT  | Finish the REPEAT loop                           |

Complete the set of instructions to draw these shapes by filling in the blank lines.

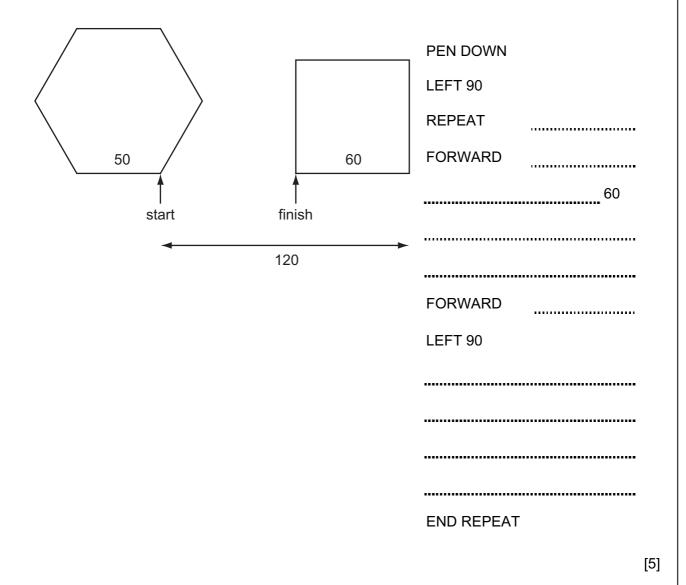

- 7 A systems analyst has designed a new computer system for a large company.
  - (a) Name three methods of implementing this new system and for each one describe an advantage of using that method.

| Method 1   |
|------------|
|            |
|            |
|            |
| Math and O |
| Method 2   |
|            |
|            |
|            |
| Method 3   |
|            |
|            |
|            |
|            |
|            |

(b) Before the system is implemented it has to be tested. One of the tests will be to check that the company does not pay a worker more than \$500 a week. Use examples of workers' pay to explain what is meant by normal test data, abnormal test data and extreme test data.

|     | [6]                                                                                                    |
|-----|----------------------------------------------------------------------------------------------------|
| (c) | Once the system has been tested and implemented, the systems analyst will complete the technical documentation. Name <b>three</b> items that should be included in technical documentation. |
|     | 1                                                                                                    |
|     |                                                                                                    |
|     |                                                                                                    |
|     | 2                                                                                                    |
|     |                                                                                                    |
|     | 2                                                                                                    |

[3]

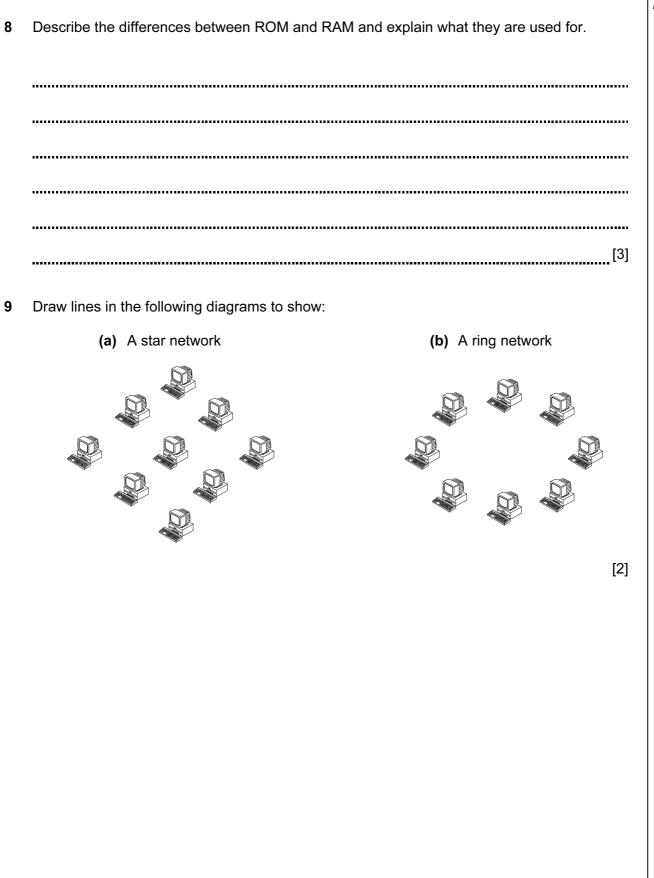

7

**10** Computers are now widely used in libraries. This is part of the database of books in the library.

| Code number  | Title                                       | Name of Author     | Paperback<br>or<br>Hardback | Borrower<br>number | Date due<br>back |
|--------------|---------------------------------------------|--------------------|-----------------------------|--------------------|------------------|
| 780140082043 | The Great Gatsby                            | F Scott Fitzgerald | Р                           | 15234              | 1 Jun 06         |
| 780670865284 | Jane Austen – A life                        | Claire Tomalin     | Н                           | 11356              | 2 Jun 06         |
| 781856134033 | Harry Potter and the<br>Philosopher's Stone | J K Rowling        | н                           | 16582              | 26 May 06        |
| 780590660549 | Northern Lights                             | Philip Pullman     | Р                           | 12982              | 28 May 06        |

This is part of the database of borrowers.

| Borrower<br>number | Name of borrower | Address of borrower            | Borrower phone<br>number |
|--------------------|------------------|--------------------------------|--------------------------|
| 11356              | Tobias Ahendra   | 658, Uhuru Highway, Box 2809   | 72 34 45 67              |
| 16582              | Carlos Moyes     | 12, Avenue de Lupin, Box 65432 | 24 17 39 81              |

(a) The data files are stored on a hard disc. State the type of access needed to retrieve a single record quickly.

```
[1]
```

(b) The records in the book file are to be sorted in descending order of code number. What will be the **title** of the book in the first record in the database of books after it has been sorted?

.....[1]

(c) When a book is borrowed the borrower presents the book and his card to the librarian. Name an input device, other than a keypad, which would be most suitable for entering the details from the borrower and the book.

Borrower [2]

(d) Give two reasons why these methods are better than typing the number in.

| 1 |      |         |
|---|------|---------|
|   |      |         |
| 2 | <br> | <br>[2] |

For Examiner's Use

| (e) | Give <b>two</b> validation checks that could be carried out on the code number field.                                                                                                    |
|-----|----------------------------------------------------------------------------------------------------|
|     | 1                                                                                                    |
|     | ~                                                                                                    |
|     | 2                                                                                                    |
|     | [2]                                                                                                    |
| (f) | Name a field that contains a Boolean data type.                                                                                                    |
|     | [1]                                                                                                    |
| (g) | Identify the data type used in the borrower phone number field.                                                                                                    |
|     | [1]                                                                                                    |
| (h) | Write down the field in the database of books which should be used as the key field.                                                                                                    |
|     | [1]                                                                                                    |
| (i) | The date is 27 <sup>th</sup> May 2006. Using the example files given above, describe how the computer will automatically identify overdue books and send out letters to these borrowers. |
|     |                                                                                                    |
|     |                                                                                                    |
|     |                                                                                                    |
|     |                                                                                                    |
|     |                                                                                                    |
|     |                                                                                                    |
|     |                                                                                                    |
|     |                                                                                                    |
|     |                                                                                                    |
|     | [5]                                                                                                    |

[2]

**11** Tick **two** applications which use on-line processing.

| Booking a flight using a computerised booking system. |
|-------------------------------------------------------|
| Producing electricity bills.                          |
| Processing a payroll.                                 |
| Withdrawing money from a cash machine.                |
| Reading data from bank cheques.                       |

**12** A car showroom owner uses a spreadsheet to store data about cars he sells. This table shows part of the spreadsheet.

|                |        | А                  | В                | С                 | D                 | E                  |       |
|----------------|--------|--------------------|------------------|-------------------|-------------------|--------------------|-------|
|                | 1      | Registration       | Previous         | Buying            | Selling           | Profit             |       |
|                | 2      | Number             | Owners           | Price             | Price             |                    |       |
|                | 3<br>4 |                    | 1                | 62000             | 64400             | CE00               |       |
|                | 4<br>5 | KUP 315<br>ZAS 546 | 2                | £3900<br>£3500    | £4400<br>£3900    | £500<br>£400       |       |
|                | 6      | TRU 234            | 1                | £3500<br>£2700    | £3900<br>£3450    | £400<br>£750       |       |
|                | 7      | RWA 456            | 4                | £1950             | £2200             | £250               |       |
|                | 8      |                    |                  | 21000             | ~===00            | 2200               |       |
|                | 9      |                    |                  |                   |                   |                    |       |
| (0)            | Ding   | ne coll on the     | a proodoboot t   | hat contains nu   | morio doto        |                    | [4]   |
| (a)            | Ring   |                    | spreadsheet t    | hat contains nu   | menc uata.        |                    | [1]   |
|                |        |                    |                  |                   |                   |                    |       |
| (b)            | How r  | nany columns       | are there in thi | s part of the sp  | readsheet?        |                    |       |
|                |        |                    |                  |                   |                   |                    | [1]   |
|                |        |                    |                  |                   |                   |                    |       |
| $(\mathbf{c})$ | Writ≏  | down the form      | ula which shou   | ıld be in cell E4 |                   |                    |       |
| (0)            | VIIIC  |                    |                  |                   |                   |                    |       |
|                |        |                    |                  |                   |                   |                    | [1]   |
|                |        |                    |                  |                   |                   |                    |       |
| (d)            | What   | type of alignm     | ent is being us  | ed in cell B4?    |                   |                    |       |
|                |        |                    |                  |                   |                   |                    |       |
|                |        |                    |                  |                   |                   |                    | [1]   |
|                |        |                    |                  |                   |                   |                    |       |
| (e)            |        |                    |                  |                   | ate the total pro | ofit of these four | cars. |
|                | What   | formula should     | d he type in cel | I E9?             |                   |                    |       |
|                |        |                    |                  |                   |                   |                    | [1]   |
|                |        |                    |                  |                   |                   |                    |       |
|                |        |                    |                  |                   |                   |                    |       |

- **13** A new year of pupils has just started at school. The school secretary has to type in all the new pupils' names and details into a database. The data will be used to contact parents as well as keep the personal details of each pupil such as medical information.
  - (a) Design a screen input form which could be used for typing in the details of **one** pupil.

- [5]
- (b) After designing the screen input form, a systems analyst would design the file structure. Give **three** items which would need to be designed as part of the file structure.

| 1 |     |
|---|-----|
| 2 |     |
| 3 | [3] |
| Ŭ |     |

A

|    | (c) | Hackers are som be affected. | etimes able to acc                      | cess data.    | Describe <b>t</b> | <b>wo</b> ways in w | hich pupils could |
|----|-----|------------------------------|-----------------------------------------|---------------|-------------------|---------------------|-------------------|
|    |     | 1                            |                                         |               |                   |                     |                   |
|    |     |                              |                                         |               |                   |                     |                   |
|    |     |                              |                                         |               |                   |                     |                   |
|    | (d) |                              | that the secretary<br>at has been savec |               | ent any una       | authorized peo      | ople from reading |
|    |     |                              |                                         |               |                   |                     |                   |
|    |     |                              |                                         |               |                   |                     |                   |
|    |     |                              |                                         |               |                   |                     |                   |
|    |     |                              |                                         |               |                   |                     | [0]               |
| 14 | Cor | mplete the senten            | ces using words fro                     | om the list b | below.            |                     |                   |
|    | (a) | Pupil multiple cho           | ice exam answers                        | s are read u  | sing              |                     |                   |
|    | (b) | The magnetic me              | dium which uses c                       | direct acces  | s is called       |                     |                   |
|    | (c) | People can send              | messages to each                        | other elec    | tronically u      | sing                | [3]               |
|    |     | OMR                          |                                         | CAD/CAM       |                   |                     | a disc            |
|    |     |                              | a tape                                  |               | e                 | e-mail              |                   |
|    |     |                              |                                         |               |                   |                     |                   |

|                                                                    | TRUE<br>✓ | FALSE<br>✓ |
|--------------------------------------------------------------------|-----------|------------|
| Regular typing on a keyboard can cause RSI                         |           |            |
| Dot matrix printers give better quality output than Laser printers |           |            |
| A sensor is an output device                                       |           |            |
| Floppy discs hold more data than a memory stick                    |           |            |

13

[4]

- **16** The biology department in a school in Europe is planning to grow plants to sell for charity. They have to computerise their greenhouse. This will cost a lot of money. The pupils have worked out that by selling the plants they will get enough money to pay for the equipment and make a profit which will be given to charity.
  - (a) To persuade the head teacher they are going to produce a word-processed report which will contain pictures of the plants they want to grow. It will also contain some of the figures from the spreadsheet below.

|   | A                | В       | С       | D       | Е       | F | G               | Н        |
|---|------------------|---------|---------|---------|---------|---|-----------------|----------|
| 1 | All Prices are p | oer 100 |         |         |         |   |                 |          |
|   | plants           |         |         |         |         |   |                 |          |
| 2 |                  | Cost of | Cost of | Cost of | Selling |   |                 |          |
|   |                  | seed    | pots    | soil    | price   |   |                 |          |
| 3 | Geranium         | €3      | € 55    | 6 € 3   | € 99    | ) | heating costs   | € 120.00 |
| 4 | Lavender         | €5      | € 70    | ) €3    | € 399   | ) | water costs     | € 80.00  |
| 5 | Рорру            | €3      | € 60    | ) €3    | € 399   | ) | equipment costs | € 325.00 |
| 6 |                  |         |         |         |         |   |                 |          |
| 7 | Totals           | € 11    | € 185   | ; €9    | € 897   | 7 |                 | € 525.00 |
| 8 |                  |         |         |         |         |   |                 |          |
| 9 | Total profit     | € 167   |         |         |         |   |                 |          |

Describe how the pupils will create their report combining text, the data from the spreadsheet and pictures of the plants.

[5]

(b) They will use a computer to monitor and control the growing conditions.

In the greenhouse they will have a light, a heater, a fan, a tap to water the plants and some windows which can be opened.

Name **two** sensors, apart from a temperature sensor that they will need to attach to the computer to monitor the growing conditions.

(f) Describe how the computer will control the temperature of the greenhouse. You will need to describe the input, the processing and the outputs of the system.

..... [5] 17 Computers are often used to model situations. (a) Give two situations where computer models are used to avoid causing danger to the user. 1\_\_\_\_\_ 2 [2] (b) Give two reasons, other than preventing danger to the user, why computer models are used rather than the real thing. 1\_\_\_\_\_ 2\_\_\_\_\_ [2]

**18** An expert system is used to help diagnose car engine faults. Describe the inputs, outputs and processing involved in such a system.

[4]

**19** Many people are now banking using the Internet. Describe the advantages and the disadvantages to the banks and the customer arising from these developments.

| [8] |
|-----|

## **BLANK PAGE**

## **BLANK PAGE**

Permission to reproduce items where third-party owned material protected by copyright is included has been sought and cleared where possible. Every reasonable effort has been made by the publisher (UCLES) to trace copyright holders, but if any items requiring clearance have unwittingly been included, the publisher will be pleased to make amends at the earliest possible opportunity.

University of Cambridge International Examinations is part of the University of Cambridge Local Examinations Syndicate (UCLES), which is itself a department of the University of Cambridge.